Jangan mengubah format dari Borang Nilai Mahasiswa ini!

Kesalahan perhitungan nilai karena perubahan format Borang Nilai Mahasiswa ini bukan merupakan tanggung jawab

Nilai yang berupa huruf mutu dimasukkan di bawah kolom Huruf Mutu. Huruf Mutu diisi A.AB.B.BC.C.D.E atau BL

Apabila nilai belum masuk atau belum ada. biarkan kosong atau isilah dengan "BL".

Anda tidak bisa menambahkan data mahasiswa baru melalui borang ini. Data mahasiswa harus sudah ada pada basis data

#### **DIREKTORAT ADMINISTRASI PENDIDIKAN INSTITUT PERTANIAN BOGOR**

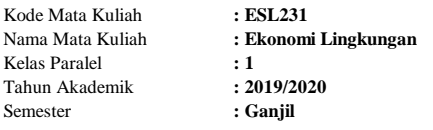

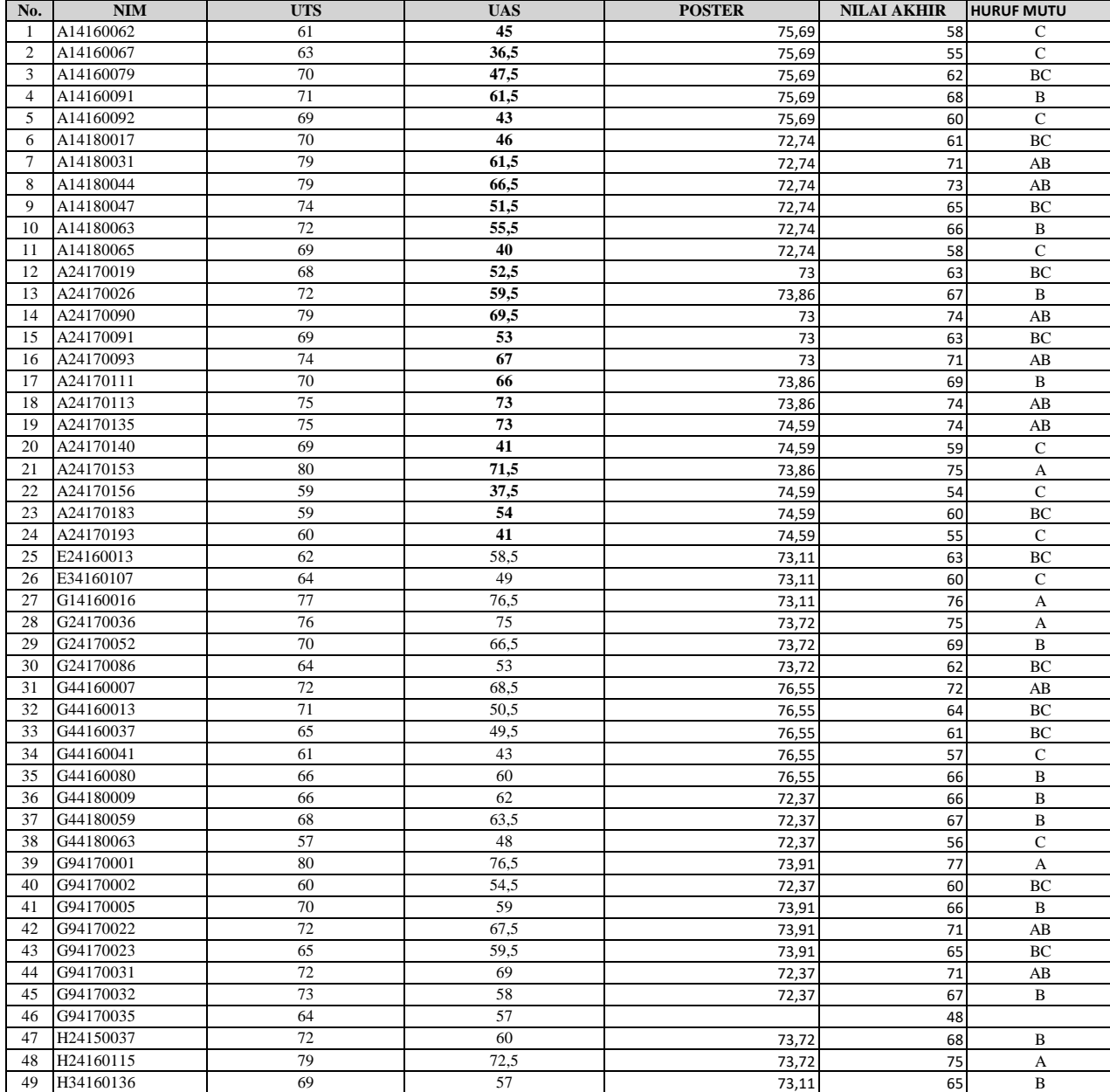

Jangan mengubah format dari Borang Nilai Mahasiswa ini!

Kesalahan perhitungan nilai karena perubahan format Borang Nilai Mahasiswa ini bukan merupakan tanggung jawab Direktorat AP dan DIDSI IPB. Nilai yang berupa huruf mutu dimasukkan di bawah kolom Huruf Mutu. Huruf Mutu diisi A.AB.B.BC.C.D.E atau BL (Belum Lengkap).

Apabila nilai belum masuk atau belum ada. biarkan kosong atau isilah dengan "BL".

Anda tidak bisa menambahkan data mahasiswa baru melalui borang ini. Data mahasiswa harus sudah ada pada basis data akademik IPB.

#### **DIREKTORAT ADMINISTRASI PENDIDIKAN INSTITUT PERTANIAN BOGOR**

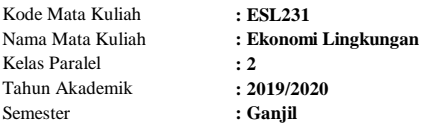

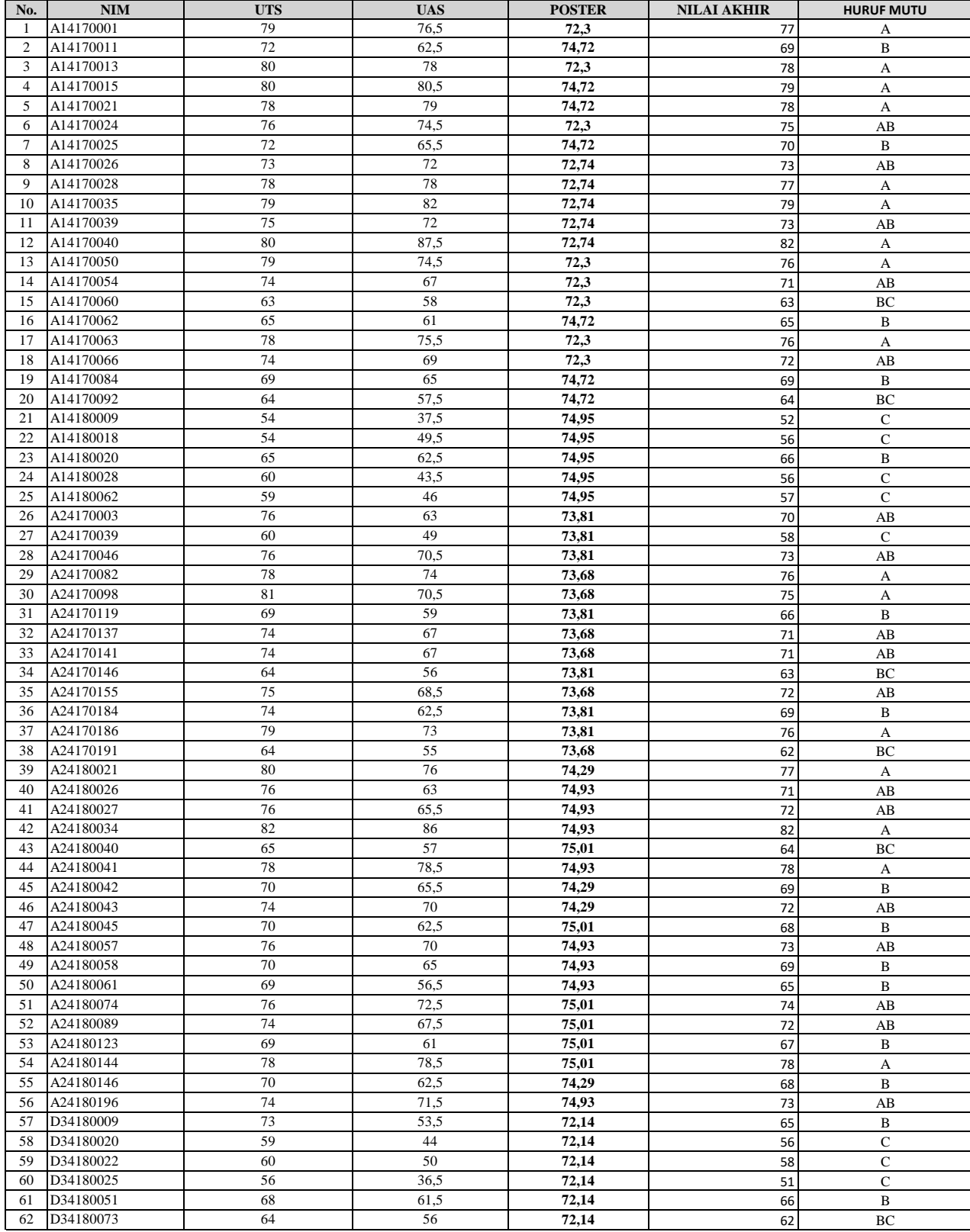

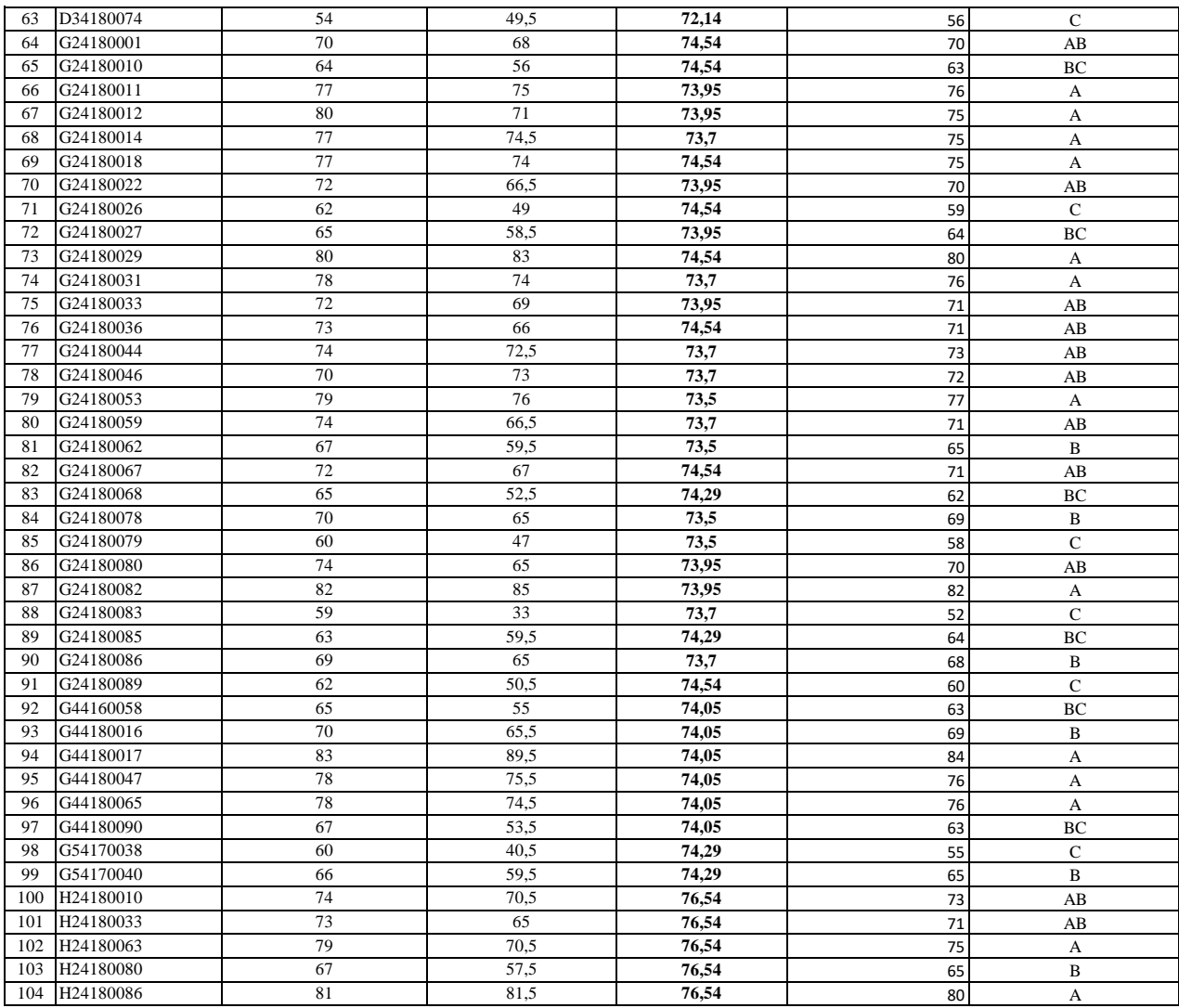

Jangan mengubah format dari Borang Nilai Mahasiswa ini!

Kesalahan perhitungan nilai karena perubahan format Borang Nilai Mahasiswa ini bukan merupakan tanggung jawab

Nilai yang berupa huruf mutu dimasukkan di bawah kolom Huruf Mutu. Huruf Mutu diisi A.AB.B.BC.C.D.E atau BL

(Belum Lengkap). Apabila nilai belum masuk atau belum ada. biarkan kosong atau isilah dengan "BL".

Anda tidak bisa menambahkan data mahasiswa baru melalui borang ini. Data mahasiswa harus sudah ada pada basis

# **DIREKTORAT ADMINISTRASI PENDIDIKAN INSTITUT PERTANIAN BOGOR**

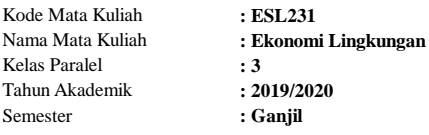

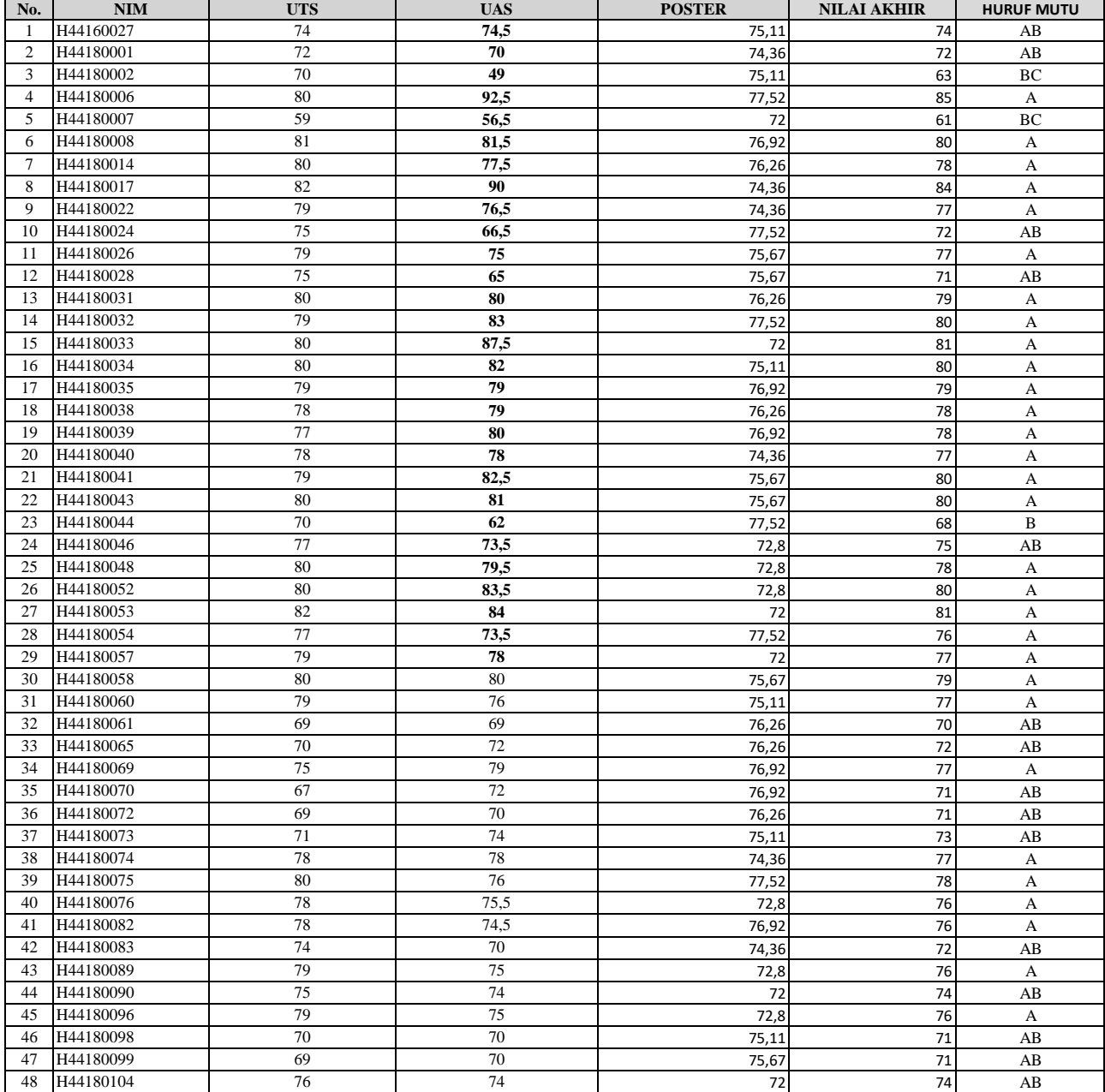

Jangan mengubah format dari Borang Nilai Mahasiswa ini!

Kesalahan perhitungan nilai karena perubahan format Borang Nilai Mahasiswa ini bukan merupakan tanggung jawab Direktorat AP dan DIDSI IPB.

Nilai yang berupa huruf mutu dimasukkan di bawah kolom Huruf Mutu. Huruf Mutu diisi A.AB.B.BC.C.D.E atau BL (Belum Lengkap).

Apabila nilai belum masuk atau belum ada. biarkan kosong atau isilah dengan "BL".

Anda tidak bisa menambahkan data mahasiswa baru melalui borang ini. Data mahasiswa harus sudah ada pada basis data akademik IPB.

# **DIREKTORAT ADMINISTRASI PENDIDIKAN INSTITUT PERTANIAN BOGOR**

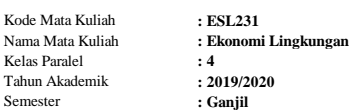

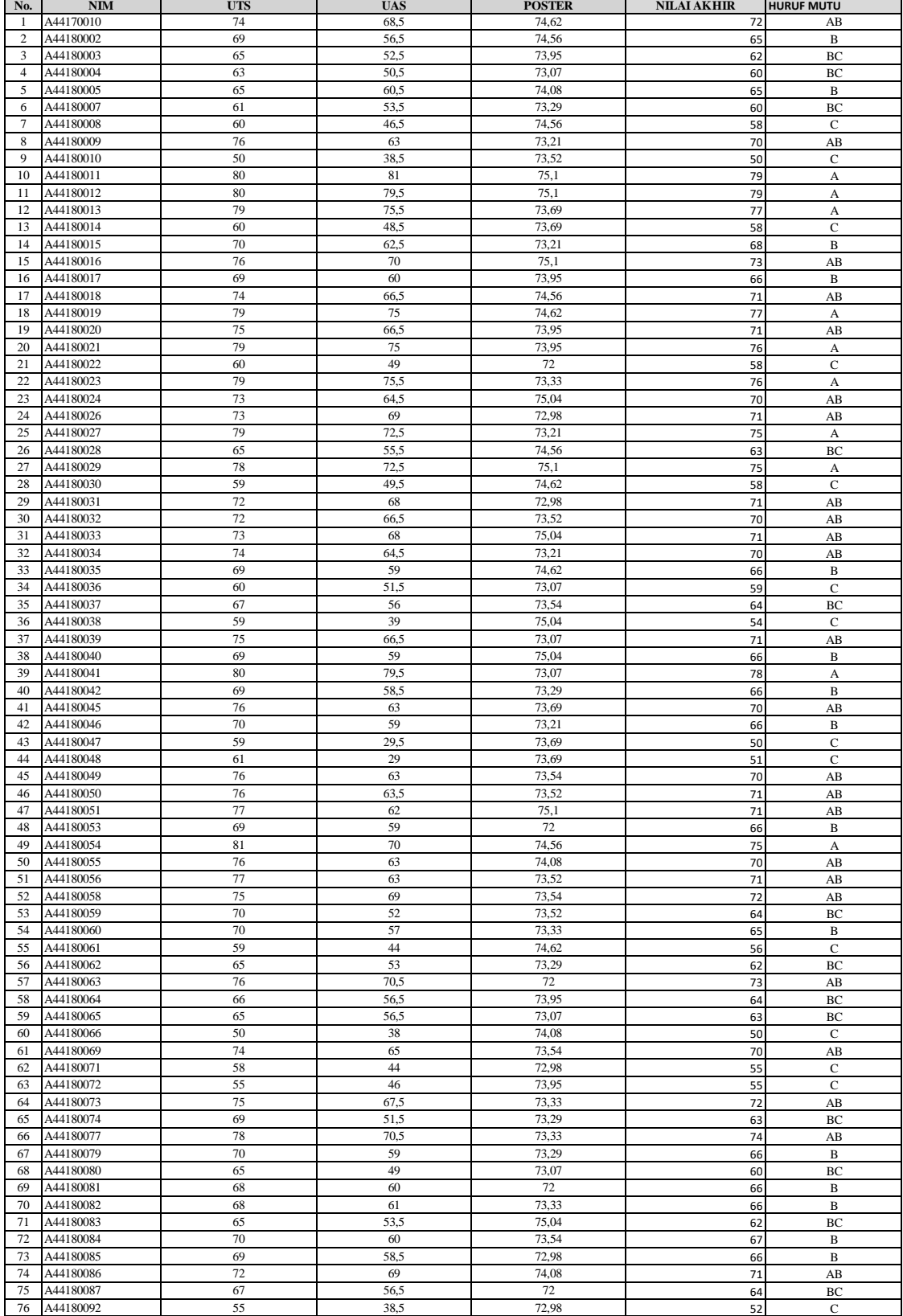

Jangan mengubah format dari Borang Nilai Mahasiswa ini!

Kesalahan perhitungan nilai karena perubahan format Borang Nilai Mahasiswa ini bukan merupakan tanggung jawab Direktorat AP dan DIDSI IPB. Nilai yang berupa huruf mutu dimasukkan di bawah kolom Huruf Mutu. Huruf Mutu diisi A.AB.B.BC.C.D.E atau BL (Belum Lengkap).

Apabila nilai belum masuk atau belum ada. biarkan kosong atau isilah dengan "BL".

Anda tidak bisa menambahkan data mahasiswa baru melalui borang ini. Data mahasiswa harus sudah ada pada basis data akademik IPB.

#### **DIREKTORAT ADMINISTRASI PENDIDIKAN INSTITUT PERTANIAN BOGOR**

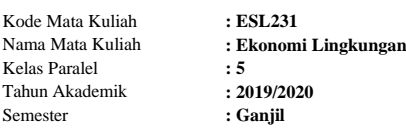

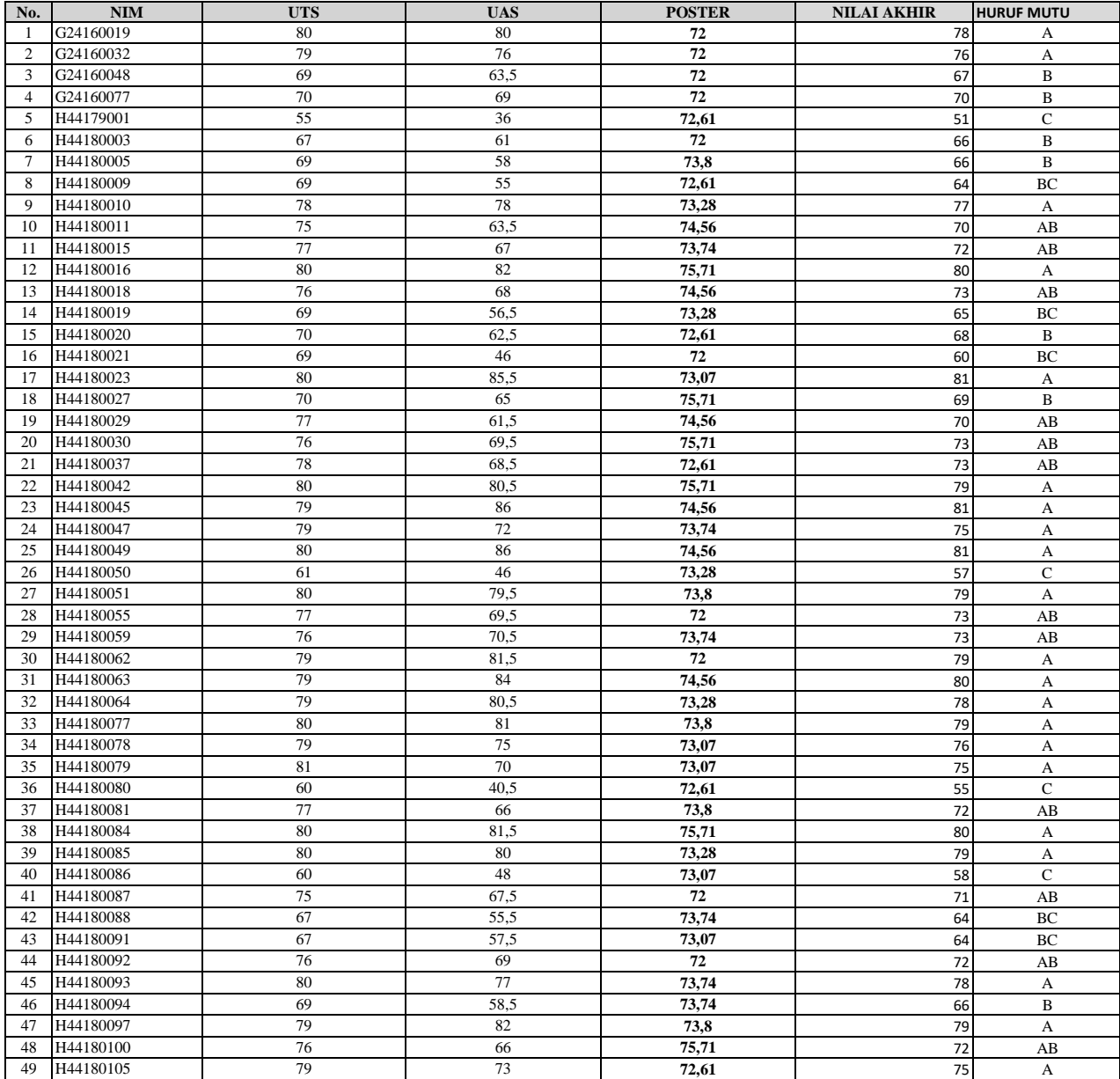